## **Sisukord**

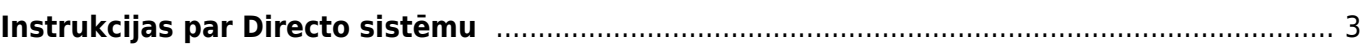

## <span id="page-2-0"></span>**Instrukcijas par Directo sistēmu**

Directo Help ir pieejami apraksti un instrukcijas par Directo sistēmu.

Izvēlieties interesējošo tēmu navigācijas izvēlnē kreisajā pusē vai izmantojiet meklēšanas joslu, kura atrodas augšējā labajā stūrī.

From: <https://wiki.directo.ee/> - **Directo Help**

Permanent link: **<https://wiki.directo.ee/lv/start>**

Last update: **2025/05/19 12:24**

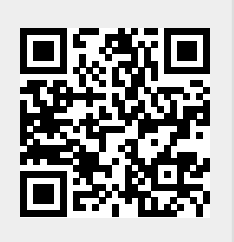